## **Лабораторна робота 4**

**Дослідження операційного підсилювача з від'ємним зворотним зв'язком**

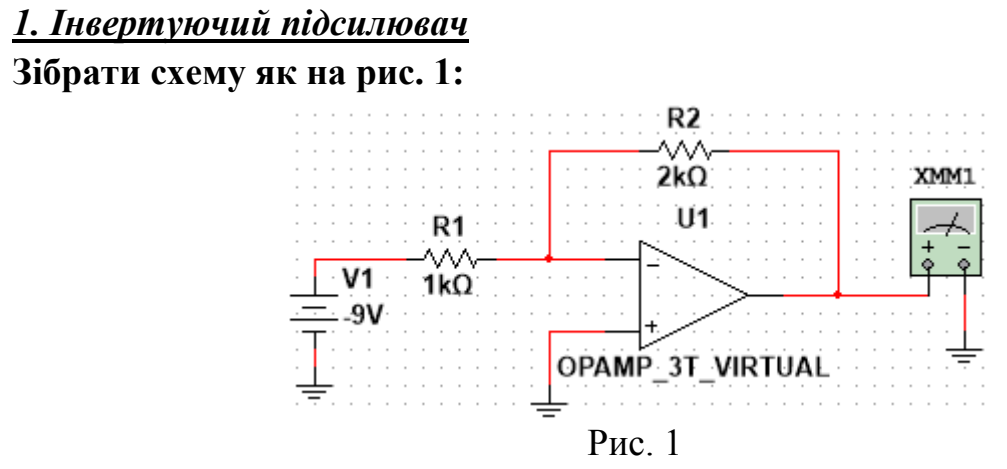

Мультиметр XMM1 має бути в режимі вольтметра. Вхідний потенціал схеми дорівнює значенню ЕРС джерела V1, вихідний потенціал схеми вимірюється вольтметром XMM1. Параметри «Positive voltage swing» та «Negative voltage swing» операційного підсилювача (ОП) встановити рівними +12В та –12В. Ці параметри є значеннями максимального та мінімального можливих потенціалів (+ $\varphi_{\textrm{\tiny{max}}}$  та  $-\varphi_{\textrm{\tiny{max}}}$ ) на виході ОП.

## **Змінюючи значення ЕРС джерела V1, заповнити таблицю**

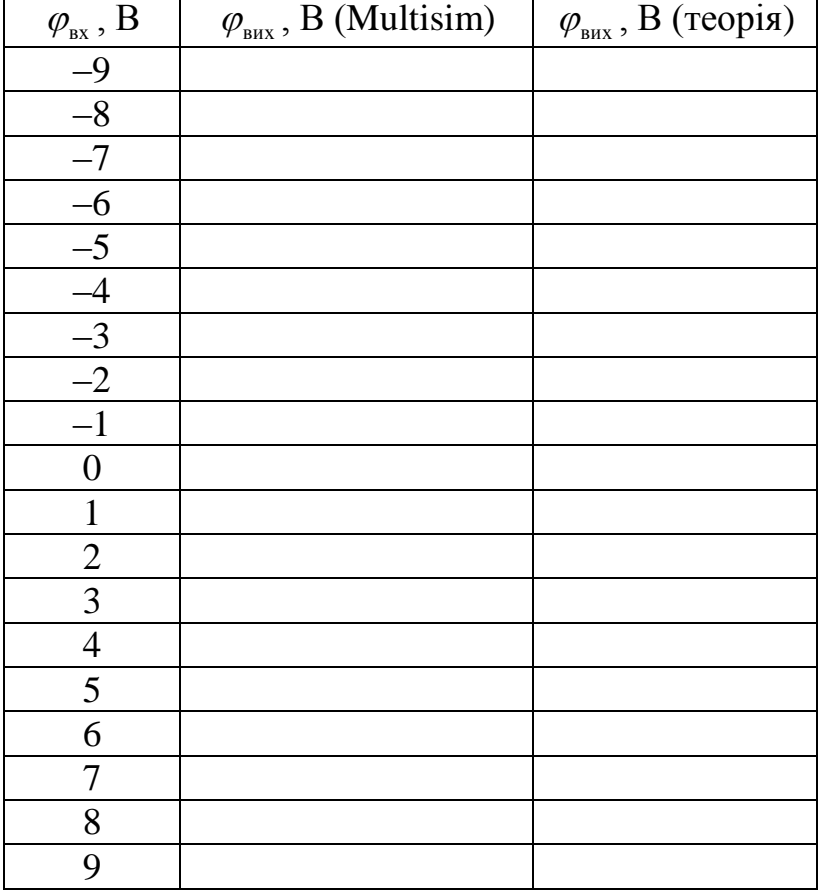

«Мультисимними» значеннями є «експериментальні» значення потенціалу виходу, «виміряні» на основі Multisim, теоретичні значення обчислюються на основі формул (1). **Побудувати в Excel на одному графіку теоретичну та**  «експериментальну» залежності  $\varphi_{_{\texttt{BHX}}}(\varphi_{_{\texttt{BX}}}).$  $\left[-\varphi_{_{\texttt{max}}},-R_2\cdot\varphi_{_{\texttt{BX}}}/R_1\leq -\varphi_{_{\texttt{max}}} \right]$ 

$$
\varphi_{\text{BHX}} = \begin{cases}\n-\varphi_{\text{max}} - R_2 \cdot \varphi_{\text{Bx}} / R_1 \leq -\varphi_{\text{max}} \\
\varphi_{\text{max}} - R_2 \cdot \varphi_{\text{Bx}} / R_1 \geq \varphi_{\text{max}} \\
-R_2 \cdot \varphi_{\text{Bx}} / R_1, \text{Hakure}\n\end{cases} (1)
$$

**Зробити висновок, наскільки добре «експериментальна» залежність співпала з теоретичною.**

#### *2. Ненвертуючий підсилювач*

**Зібрати схему як на рис. 2:**

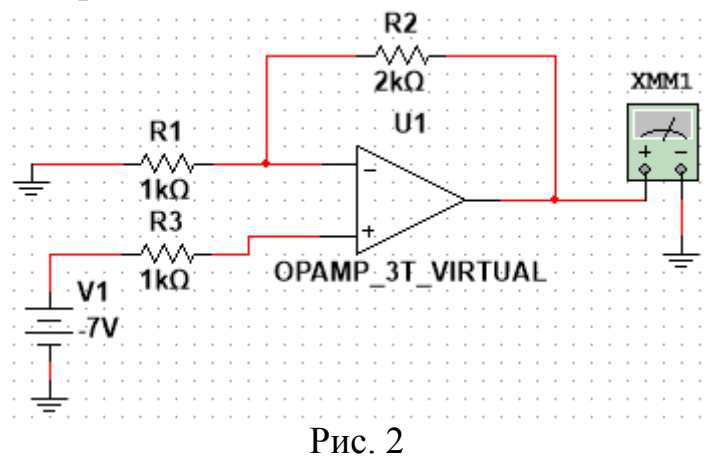

Мультиметр XMM1 та ОП налаштувати так же само, як в першій частині роботи. Вхідний потенціал схеми дорівнює значенню ЕРС джерела V1, вихідний потенціал схеми вимірюється вольтметром XMM1. **Змінюючи значення ЕРС джерела V1, заповнити таблицю**

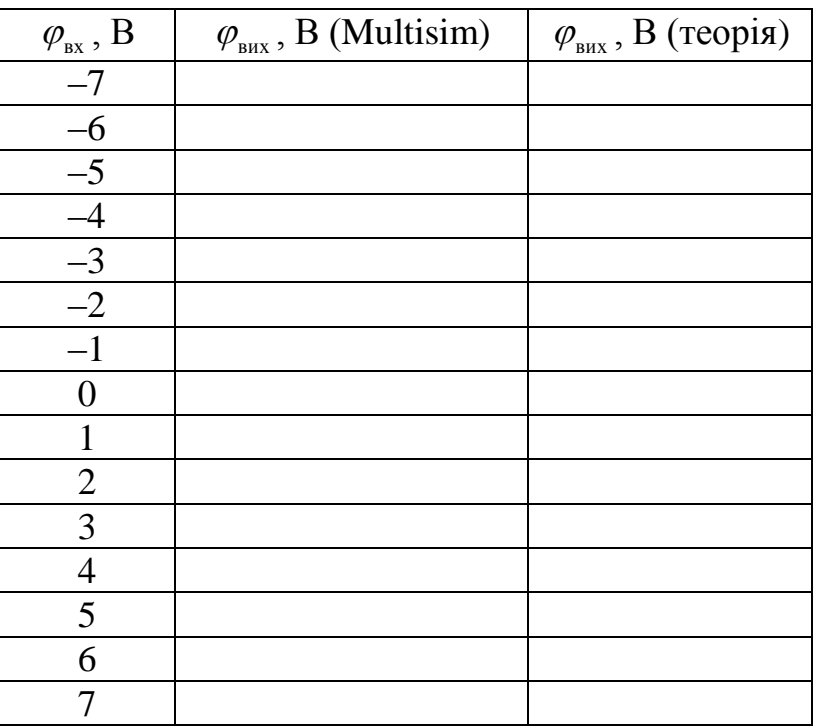

«Мультисимними» значеннями є «експериментальні» значення потенціалу виходу, «виміряні» на основі Multisim, теоретичні значення обчислюються на основі формул (2). **Побудувати в Excel на одному графіку теоретичну та**  «експериментальну» залежності  $\varphi_{_{\mathtt{BHX}}}(\varphi_{_{\mathtt{BX}}}).$  $\Bigl[-\varphi_{_{\mathtt{max}}},\Bigr(R_{_{\mathtt{l}}}+R_{_{\mathtt{2}}}\bigr)\cdot\varphi_{_{\mathtt{BX}}}/R_{_{\mathtt{l}}}\leq -\varphi_{_{\mathtt{max}}}$ 

$$
\varphi_{\text{max}} = \begin{cases}\n-\varphi_{\text{max}}\left(R_1 + R_2\right) \cdot \varphi_{\text{ex}}/R_1 \leq -\varphi_{\text{max}} \\
\varphi_{\text{max}}\left(R_1 + R_2\right) \cdot \varphi_{\text{ex}}/R_1 \geq \varphi_{\text{max}} \\
\left(R_1 + R_2\right) \cdot \varphi_{\text{ex}}/R_1, \text{inarure}\n\end{cases} \tag{2}
$$

**Зробити висновок, наскільки добре «експериментальна» залежність співпала з теоретичною.**

## *3. Віднімання на операційному підсилювачі*

**Зібрати схему як на рис. 3:**

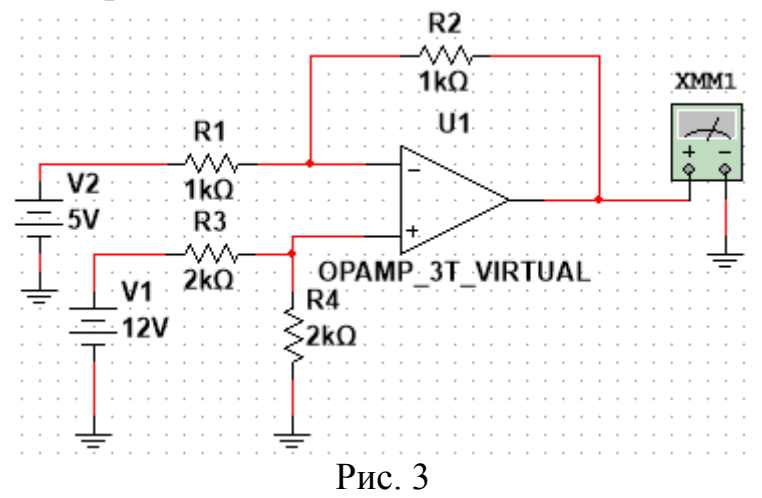

Мультиметр XMM1 та ОП налаштувати так же само, як в першій частині роботи. Вихідний сигнал такої схеми задається формулою (3), якщо він не більше за найвище можливе значення на виході ОП та не менше за найменше можливе значення на виході ОП:

$$
\varphi_{\text{BHX}} = \frac{R_4}{R_4 + R_3} \frac{R_1 + R_2}{R_1} \varphi_1 - \frac{R_2}{R_1} \varphi_2, \tag{3}
$$

де  $\varphi_1$  – вхідний потенціал схеми, що дорівнює значенню ЕРС джерела V1,  $\varphi_2$  – вхідний потенціал схеми, що дорівнює значенню ЕРС джерела V2.

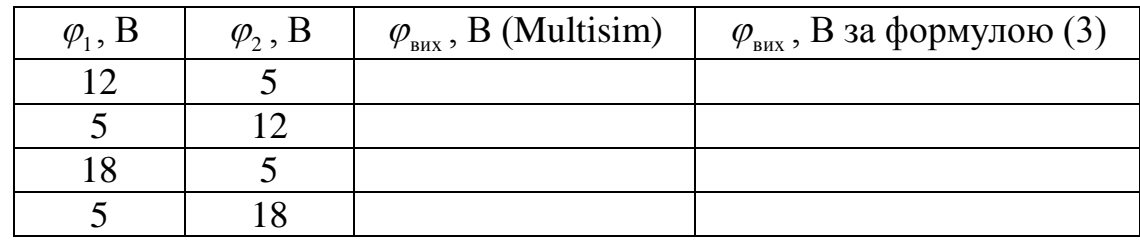

#### **Заповнити таблицю:**

**Пояснити отримані результати.**

## *4. Суматор на операційному підсилювачі*

**Зібрати схему як на рис. 4.** Мультиметр XMM1 та операційні підсилювачі налаштувати так же само, як в першій частині роботи. Вихідний сигнал такої схеми задається формулою (4), якщо на виході обох підсилювачів сигнал не «впирається» в допустимі межі.

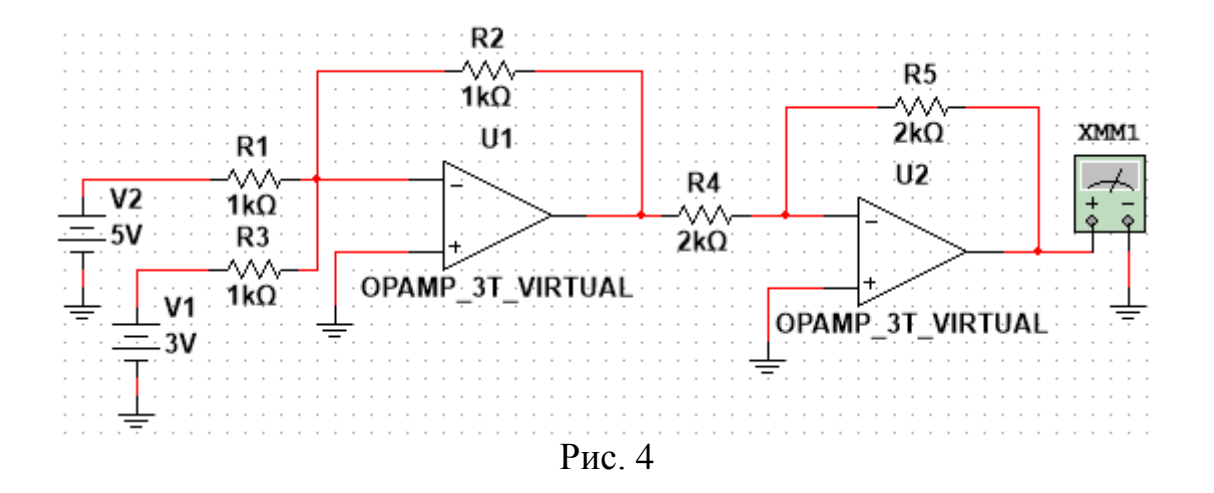

$$
\varphi_{\text{BHX}} = \frac{R_5}{R_4} \frac{R_2}{R_3} \varphi_1 + \frac{R_5}{R_4} \frac{R_2}{R_1} \varphi_2.
$$
\n(4)

Тут  $\varphi_1$  – вхідний потенціал схеми, що дорівнює значенню ЕРС джерела V1,  $\varphi_2$  – вхідний потенціал схеми, що дорівнює значенню ЕРС джерела V2.

# **Заповнити таблицю:**

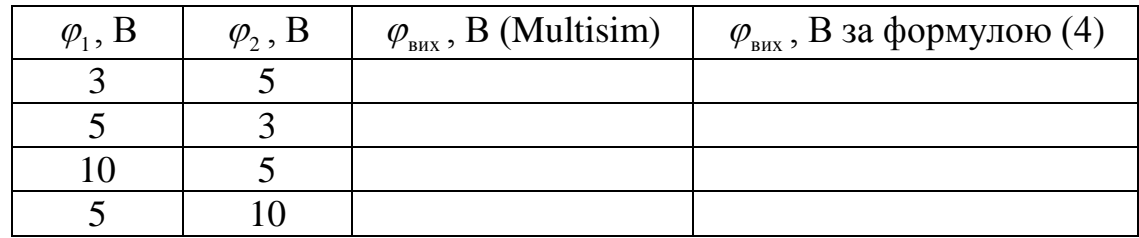

**Пояснити отримані результати.**

#### *5. Інтегратор на операційному підсилювачі*

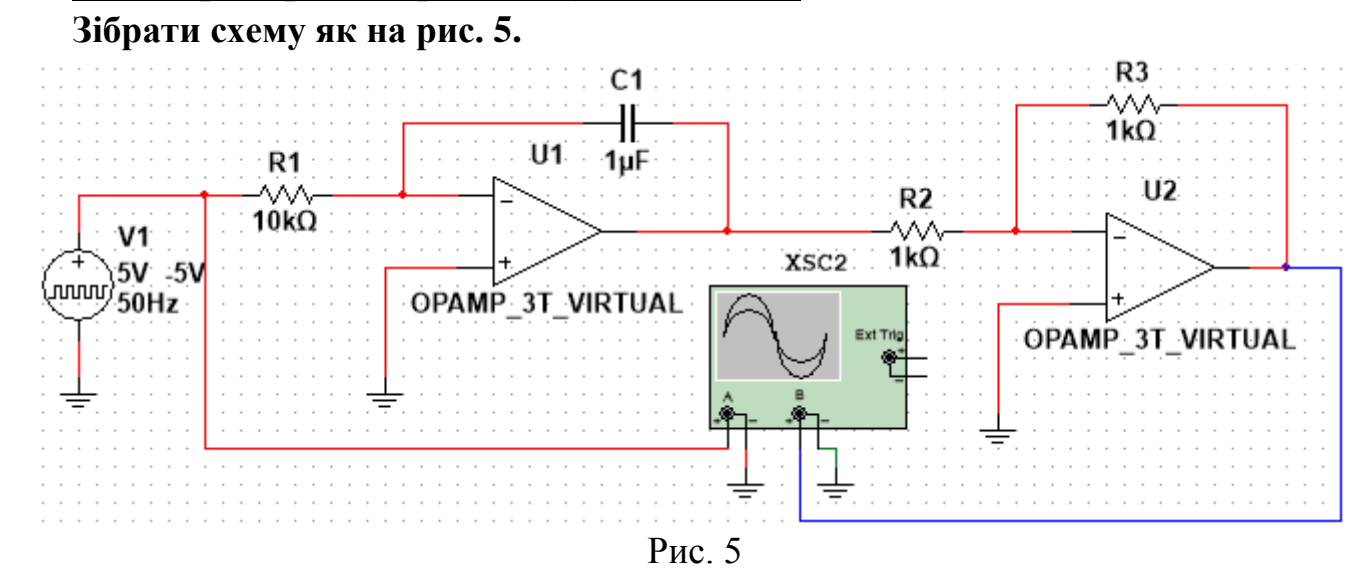

Вхідний сигнал такої схеми задається з генератору прямокутних імпульсів, параметри якого слід виставити такими як на рис. 6. Операційні підсилювачі налаштувати так же само, як в першій частині роботи. Вихідним сигналом схеми є сигнал на виході операційного підсилювача U2. У випадку, коли на виході обох підсилювачів сигнал не «впирається» в допустимі межі, вихідний сигнал схеми задається виразом (5).

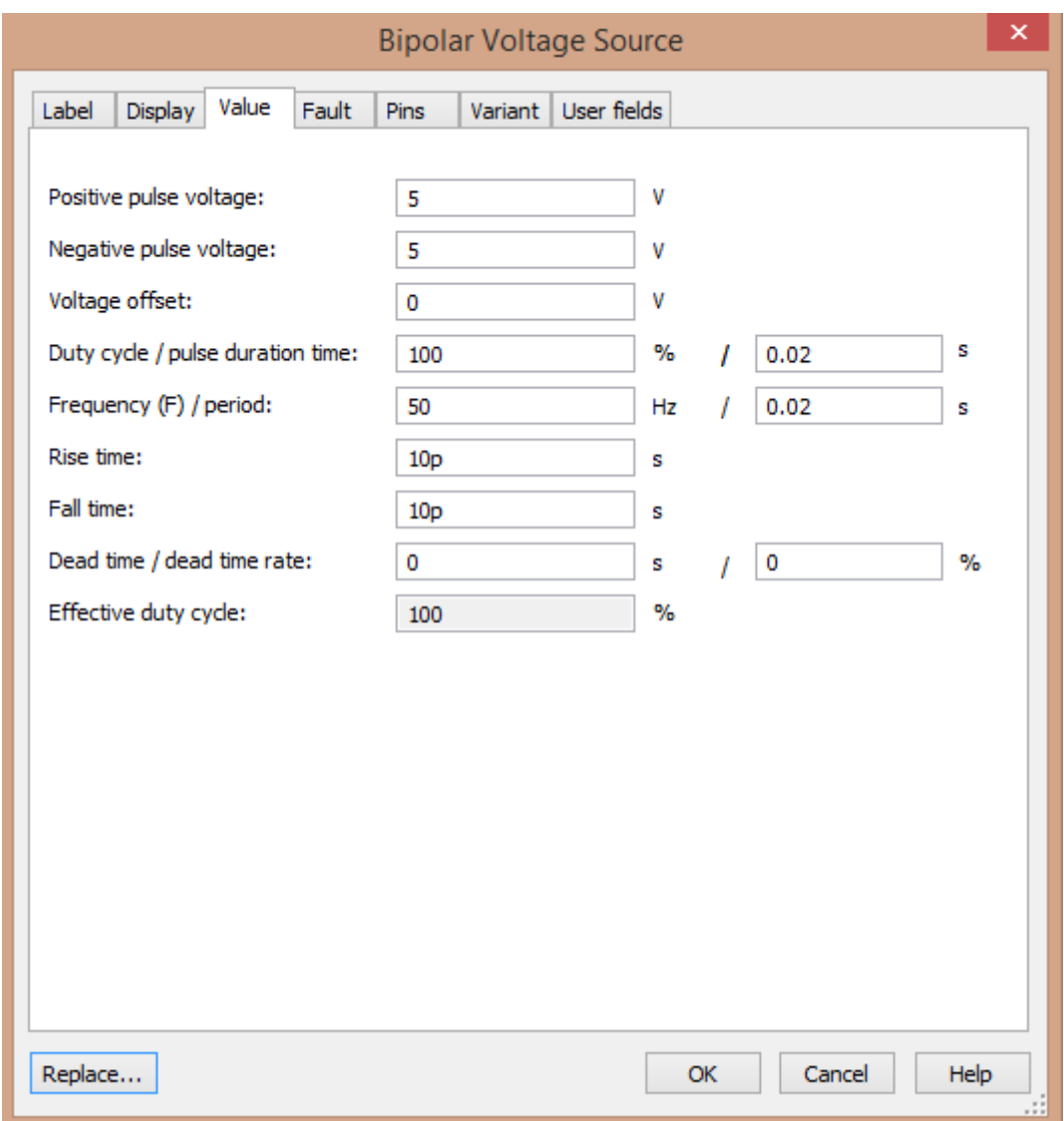

Рис. 6

$$
\varphi_{_{\rm BHX}}(t) = \frac{R_{3}}{R_{2}} \frac{1}{R_{1}C_{1}} \int_{0}^{t} \varphi_{_{\rm BX}}(\tau) d\tau.
$$
 (5)

Згідно зібраної схеми, вхідний потенціал має вигляд<br>  $\varphi(t) = V \cdot \sin\left(\sin\left(\frac{2\pi}{t}, t\right)\right)$ 

$$
\varphi_{\text{bx}}(t) = V \cdot \text{sign}\bigg(\sin\bigg(\frac{2\pi}{T} \cdot t\bigg)\bigg),\tag{6}
$$

де  $V = 5B$ ,  $T = 20$ мс.

**Зробити скріншот осцилограми. На одному графіку побудувати теоретичні залежності (5) та (6) при**  *t T* 0, 2 **. Порівнявши осцилограму та графік, зробити висновок чи співпадають «експериментальні» графіки з теоретичними.**

# *6. Диференціатор на операційному підсилювачі*

**Зібрати схему як на рис. 7.** Вхідний сигнал такої схеми задається з генератору трикутної напруги, параметри якого слід виставити такими як на рис. 8. Операційні підсилювачі налаштувати так же само, як в першій частині роботи. Вихідним сигналом схеми є сигнал на виході операційного підсилювача U2.

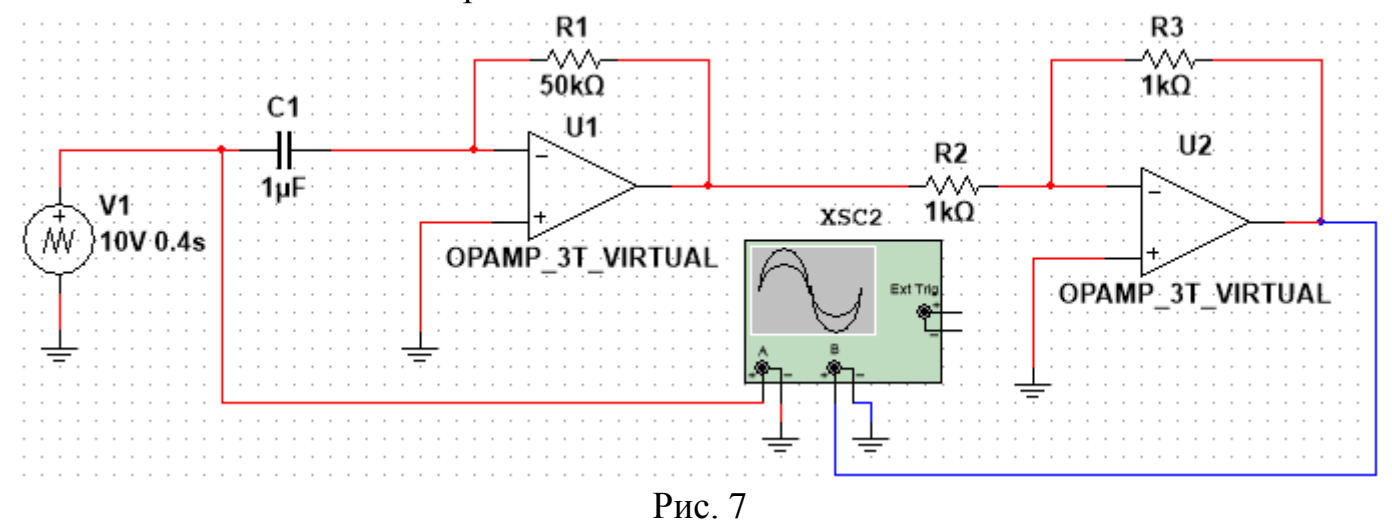

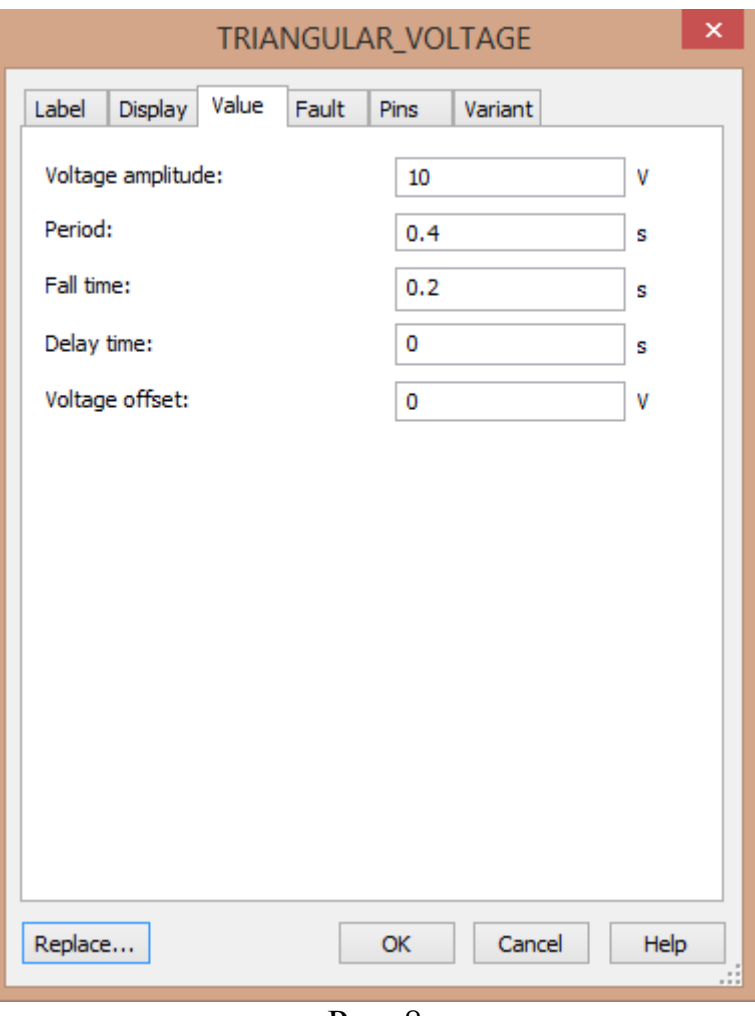

Рис. 8

У випадку, коли на виході обох підсилювачів сигнал не «впирається» в допустимі межі, вихідний сигнал схеми задається виразом (7):

$$
\varphi_{\text{BHX}}(t) = \frac{R_{3}}{R_{2}} R_{1} C_{1} \frac{d\varphi_{\text{BX}}(t)}{dt}.
$$
\n(7)

$$
R_2
$$
 *ul*\n3a nepiui  $\mu$ ва nepio*ди* txi*ди* за*лежнicть* за*дається* виразом

\n
$$
\varphi_{\text{hx}}(t) = \begin{cases}\n\frac{2V}{T} \cdot t - 2Vn, t \in \left(nT, nT + \frac{T}{2}\right) \\
-\frac{2V}{T} \cdot t + 2V(n+1), t \in \left(nT + \frac{T}{2}, nT + T\right)\n\end{cases}, n \in \mathbb{Z},
$$
\n(8)

де  $V = 10B$ ,  $T = 0, 4c$ .

**Зробити скріншот осцилограми. На одному графіку побудувати теоретичні залежності (7) та (8) при**  *t T* 0, 2 **. Порівнявши осцилограму та графік, зробити висновок чи співпадають «експериментальні» графіки з теоретичними.**